### **Cost Principles: Direct and Indirect Costs**

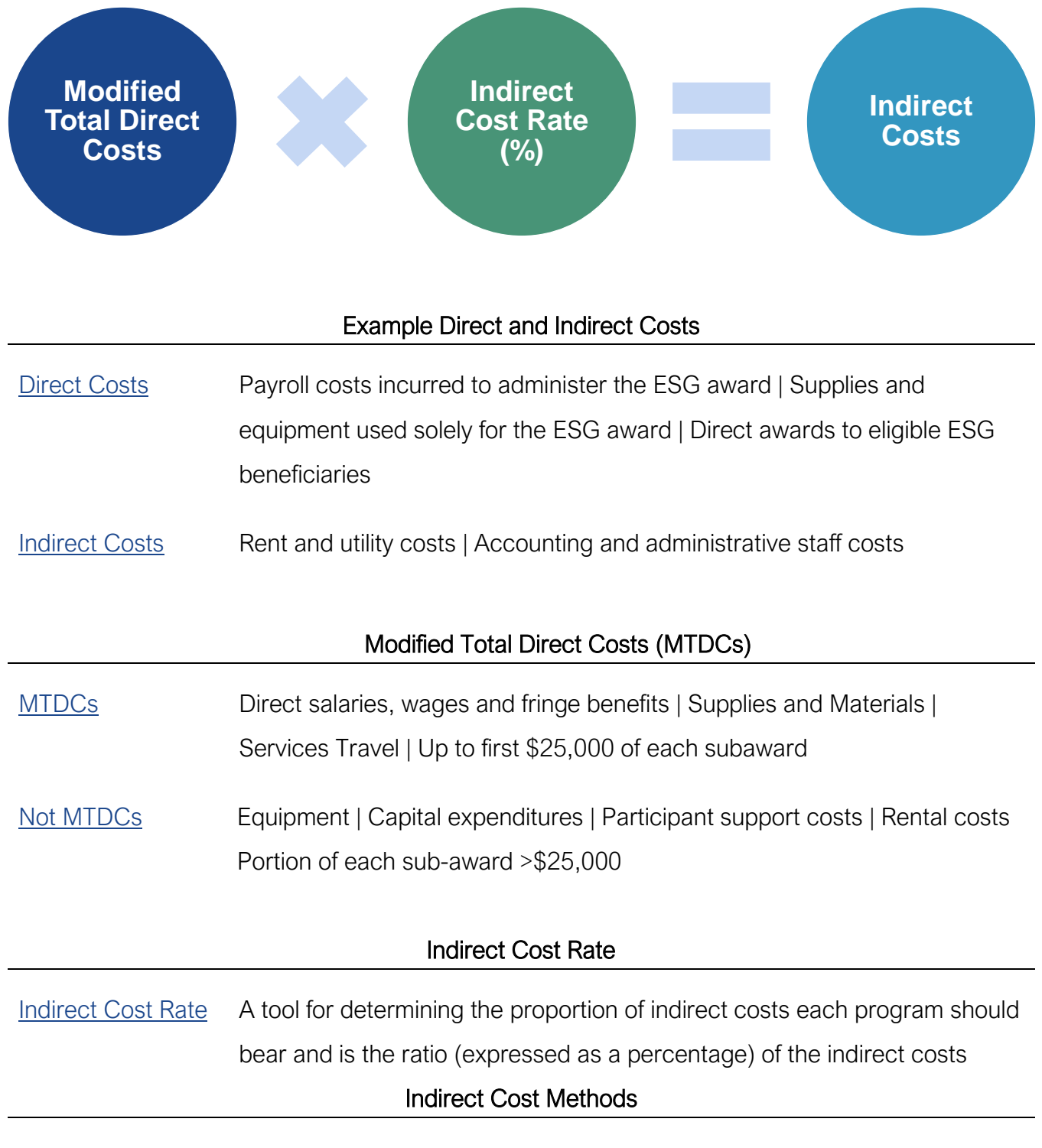

The three (3) methods to allocate indirect costs to the ESG award are:

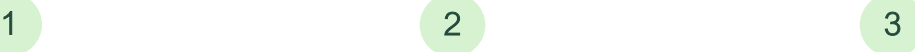

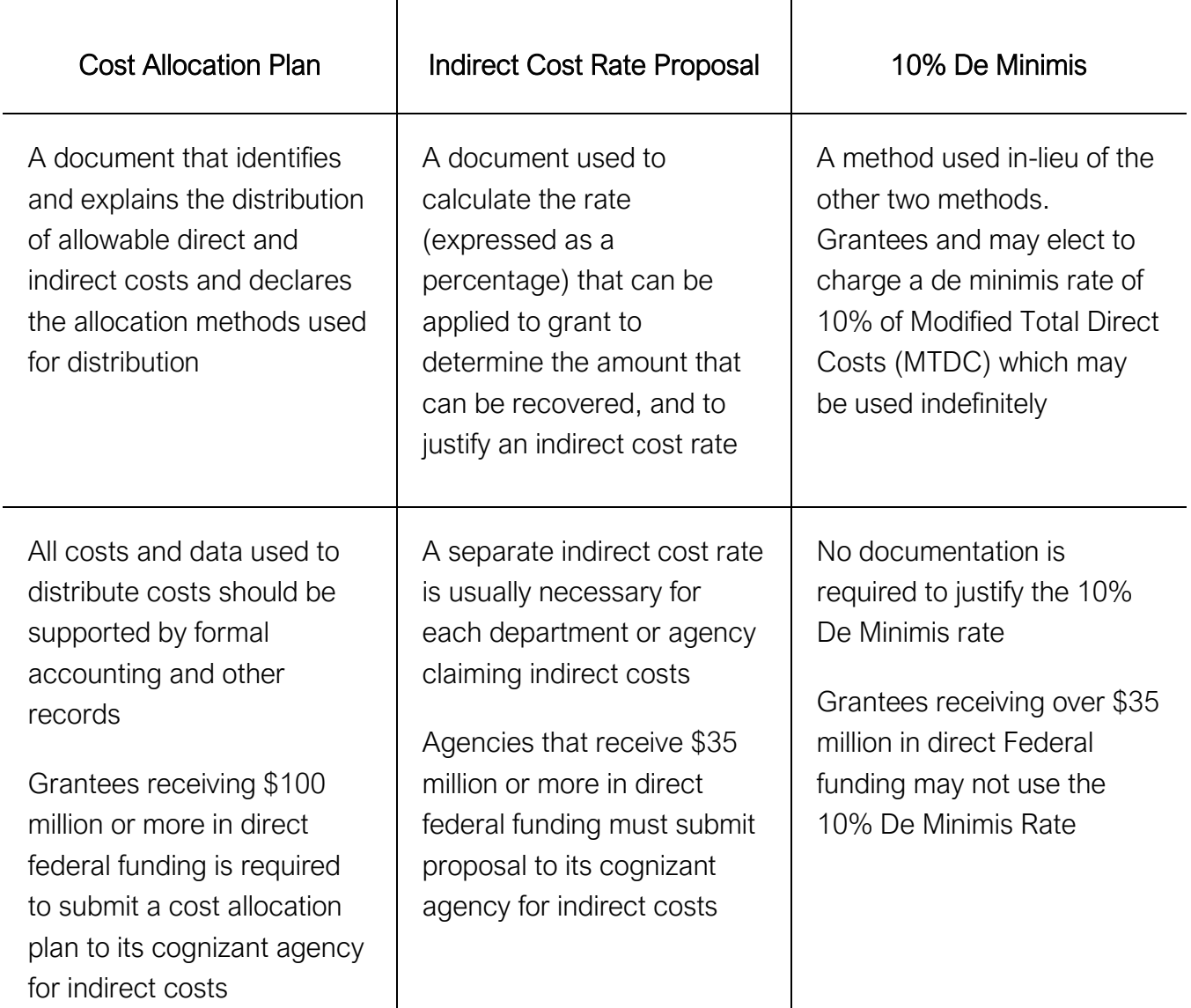

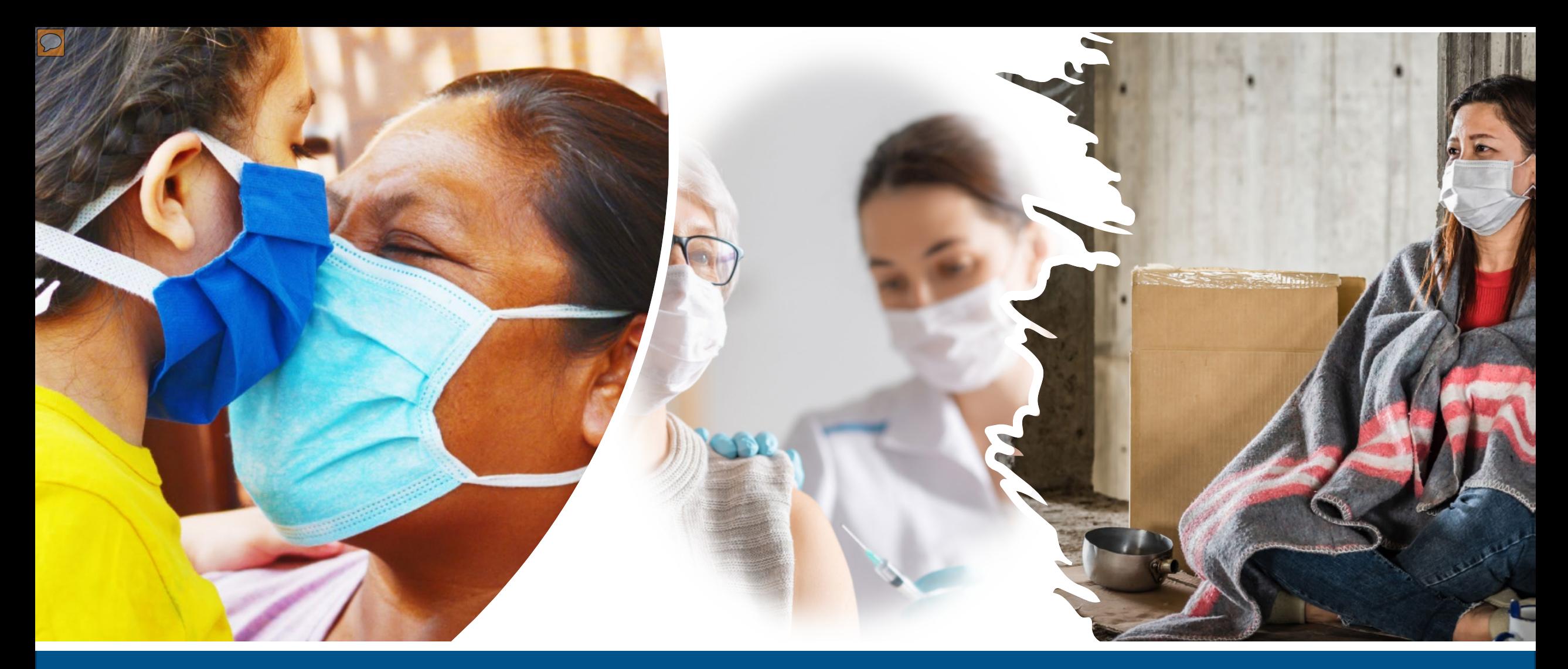

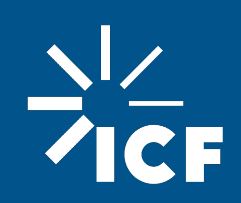

CA HCD ESG-CV Financial Management: Indirect Costs

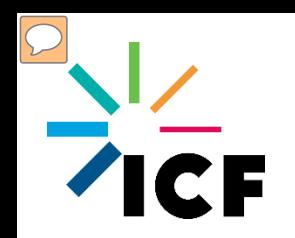

# **Training Agenda**

### **Part I**

- Review of Direct and Indirect Costs
- How to Calculate Indirect Costs
- Q/A

### **Part II**

- Request by Grant Administrators regarding Indirect Costs
- Next Steps
- Q/A

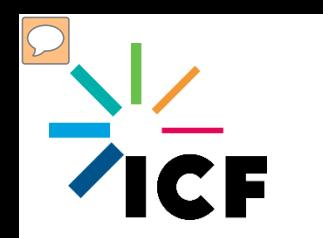

- The ESG-CV program regulations require grantees to adhere to the Uniform Administrative Requirements at 2 C.F.R. §200
- The Cost Principles at 2 C.F.R. §200.412 200.415 contain indirect cost requirements

**These requirements also apply to grantees utilizing subrecipients**

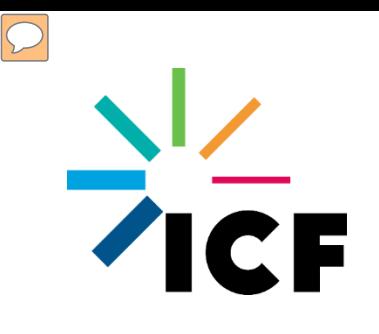

## **Review of Direct and Indirect Costs**

- Direct Costs
- Indirect Costs
- Indirect Cost Methods and Rates

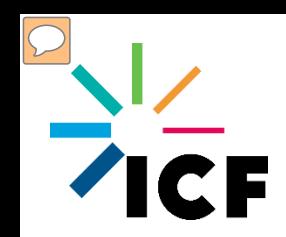

- There is no universal rule for classifying certain costs as either direct or indirect under every accounting system
- A cost may be direct with respect to some specific service or function, but indirect with respect to the ESG-CV award
- $\blacksquare$  Treat costs consistently to avoid possible double-charging of Federal awards

# **Direct Costs Definition**

 $\blacksquare$  The Uniform Administrative Requirements at 2 CFR §200.413 define direct costs as:

*"those costs that can be identified specifically with a particular final cost objective, such as a Federal award, or other internally or externally funded activity, or that can be directly assigned to such activities relatively easily with a high degree of accuracy. Costs incurred for the same purpose in like circumstances must be treated consistently as either direct or indirect (F&A) costs. See also §200.405."*

For the ESG and ESG-CV programs, most expenses are direct costs.

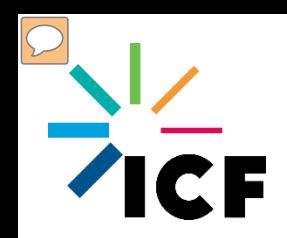

**Direct Costs**

### Example Direct Costs:

- Payroll costs incurred to administer the ESG-CV award, supported by timesheets and payroll records detailing the date and time the employee worked on the ESG-CV award
- Costs incurred by subrecipients performing services solely for the ESG-CV award
- The purchase of supplies and equipment used solely for the ESG-CV award
- Direct awards to eligible ESG-CV beneficiaries for eligible ESG-CV activities

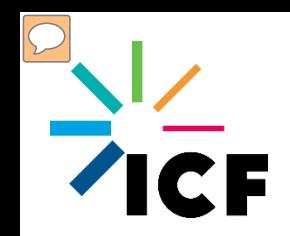

- Clerical Staff (2 CFR 200.413)
	- Clerical support should normally be treated as indirect costs Charging as direct cost may be appropriate if:
		- Integral to the project
		- Specifically identified with project
		- Explicitly included in budget or with CA HCD's prior written approval
- Computing Devices (2 CFR 200.453)
	- Materials and supplies used for the performance of the ESG-CV award, including computing devices, may be charged as direct costs, even if not solely dedicated to the performance of the ESG-CV award, so long as the devices are essential and allocable

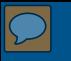

# **Indirect Costs Definition**

 $\blacksquare$  The Uniform Administrative Requirements at 2 CFR §200.1 define indirect costs as:

*"those costs incurred for a common or joint purpose benefitting more than one cost objective, and not readily assignable to the cost objectives specifically benefitted, without effort disproportionate to the results achieved. To facilitate equitable distribution of indirect expenses to the cost objectives served, it may be necessary to establish a number of pools of indirect (F&A) costs. Indirect (F&A) cost pools must be distributed to benefitted cost objectives on bases that will produce an equitable result in consideration of relative benefits derived."*

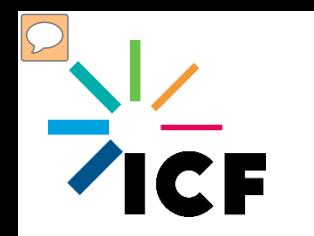

### **Indirect Costs**

### **Examples Indirect Costs:**

- Rent and utility costs
- Accounting and administrative staff
- Internal auditing costs
- Motor pools
- Computers and software

 $\blacksquare$  For the ESG-CV program, indirect costs are reimbursable as a percentage of direct costs

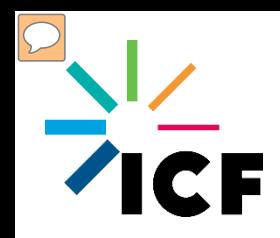

### **Direct Costs**

Staff Member A is fully dedicated to ESG-CV (100%)

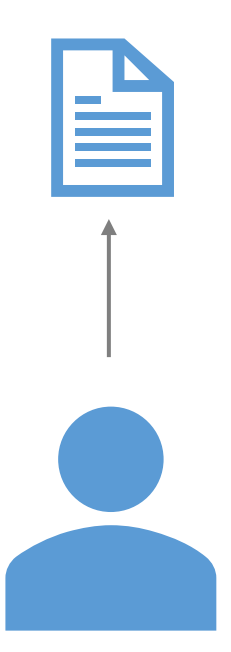

### **Direct Costs**

Staff Member B works on ESG-CV and another federal grant, and documents their hours spent per grant on timesheets

### **Indirect Costs**

The Payroll and Human Resources departments process payroll for all of the grantee or subrecipient

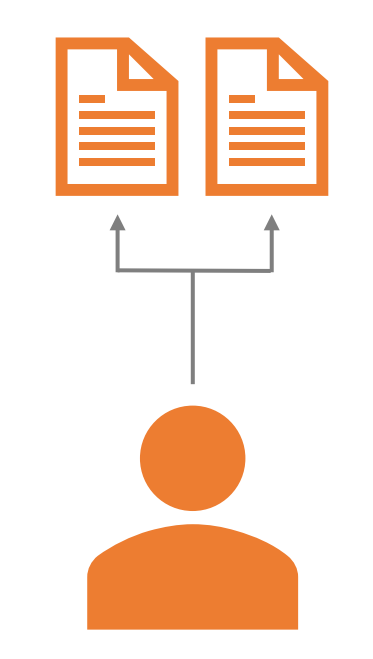

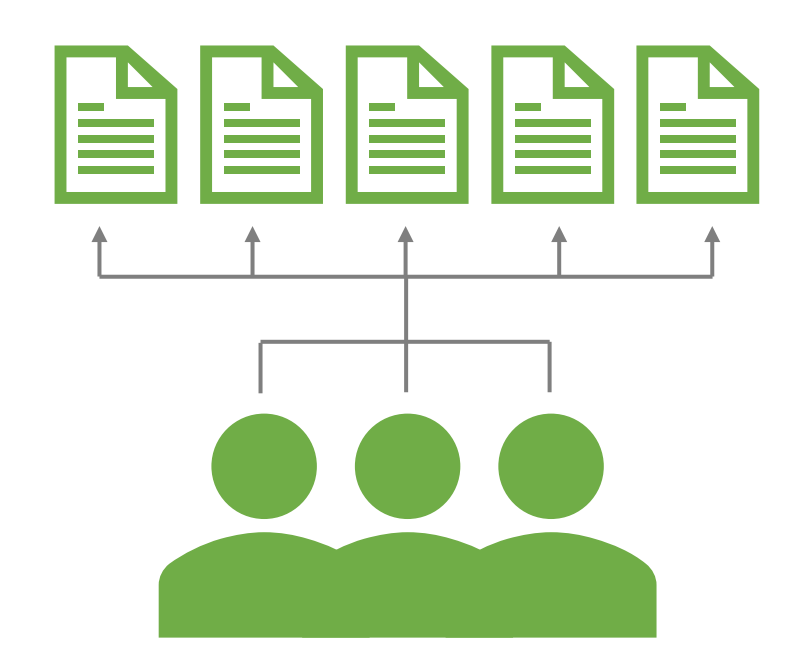

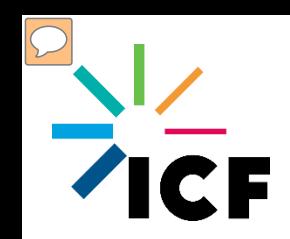

- To charge indirect costs to an ESG-CV award, one of the three options must be followed and documented (2 C.F.R. §200.331(a)(d)):
	- 10% De Minimis Rate
	- Cost Allocation Plan
	- Indirect Cost Rate

**These** requirements also apply to grantees utilizing subrecipients

- **Each standard agreement includes requirements** and provisions for charging indirect costs
	- If a standard agreement allows for indirect costs, grantees must first submit supporting documentation for one of the three options to CA HCD and receive written approval prior to requesting reimbursement for indirect costs

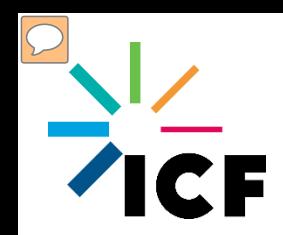

- Grantees and subrecipients may elect to charge a de minimis rate of 10% of Modified Total Direct Costs (MTDC) which may be used indefinitely
- Grantees receiving over \$35 million in direct Federal funding may not use the 10% De Minimis Rate
- If chosen, this methodology once elected must be used consistently for all Federal awards until the grantee or subrecipient chooses to negotiate for an indirect rate
- No documentation is required to justify the 10% De Minimis rate

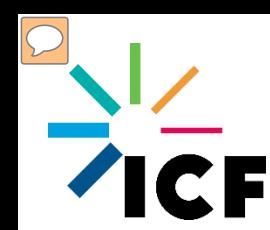

- Most governmental units provide certain services, such as motor pools, computer centers, purchasing, accounting, etc., to operating agencies on a centralized basis
- Since federally-supported awards are performed within the individual operating agencies, cost allocation plans provide the process whereby these central service costs can be identified and assigned to benefitted activities on a reasonable and consistent basis

This Indirect C ost Method is limited to States, Local G overnments, and Indian Tribes

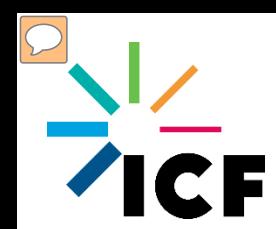

### What is a Cost Allocation Plan?

- An accounting report that calculates agency-wide indirect costs to departments, and grants that receive services from other departments
- A document that identifies and explains the distribution of allowable direct and indirect costs and declares the allocation methods used for distribution
- All costs and other data used to distribute the costs included in the plan should be supported by formal accounting and other records that will support the propriety of the costs assigned to Federal awards
- Each local government receiving \$100 million or more in direct federal funding is required to submit a cost allocation plan to its cognizant agency for indirect costs on an annual basis

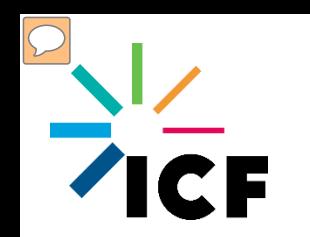

- Negotiated Indirect Cost Rates are like Cost Allocation Plans, but can be used by nonprofits and institutions of higher education
- A separate indirect cost rate is usually necessary for each department or agency of the non-profit claiming indirect costs under Federal awards

This Indirect C ost Method is limited to Non-Profits and Institutions of Higher Education

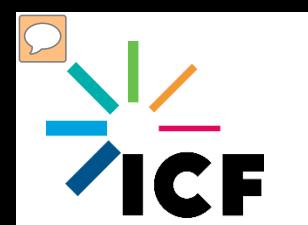

- What is a Negotiated Indirect Cost Rate Proposal?
	- Grantees and subrecipients wishing to claim indirect costs under federal awards must prepare an Indirect Cost Rate Proposal to support those costs
	- The Indirect Cost Rate Proposal is used to calculate the rate (expressed as a percentage) that can be applied to a program or grant to determine the amount that can be recovered, and to justify the establishment of an Indirect Cost Rate
	- Agencies that receive \$35 million or more in direct federal funding must submit an Indirect Cost Rate Proposal to their cognizant agency for indirect costs

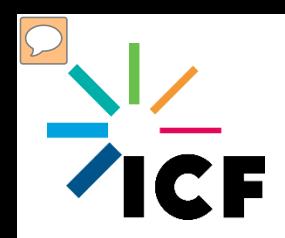

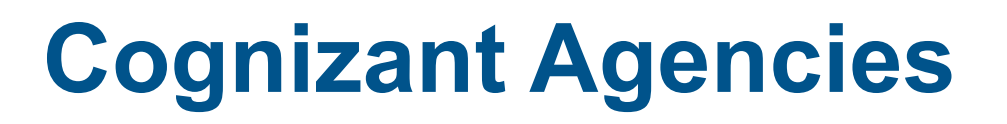

### What is a cognizant agency?

- A cognizant agency is the Federal agency responsible for reviewing, negotiating, and approving Cost Allocation Plans and Indirect Cost Rate Proposals
- All negotiated rates must be approved by the grantee's cognizant agency
- The cognizant agency is the Federal agency that awards the most funds to the grantee
- If awards provided by HUD represent the largest amount of funds awarded by Federal agencies, then the cognizant agency is the US Department of Health and Human Services (HHS)

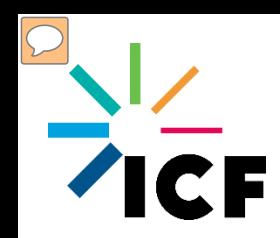

- Grantees able to allocate and charge 100% of their costs directly may do so
- Claiming reimbursement for indirect costs is never mandatory
- CA HCD cannot require grantees to use one method over another or prohibit the reimbursement of indirect costs

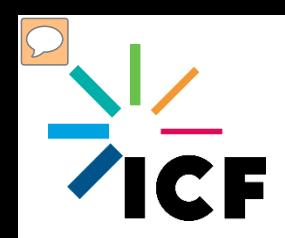

- $\blacksquare$  Are my agency's staff able to differentiate between direct and indirect costs?
- Does my agency intend to seek reimbursement for indirect costs?
- If so, which Indirect Cost Method do we use, and what is our rate?

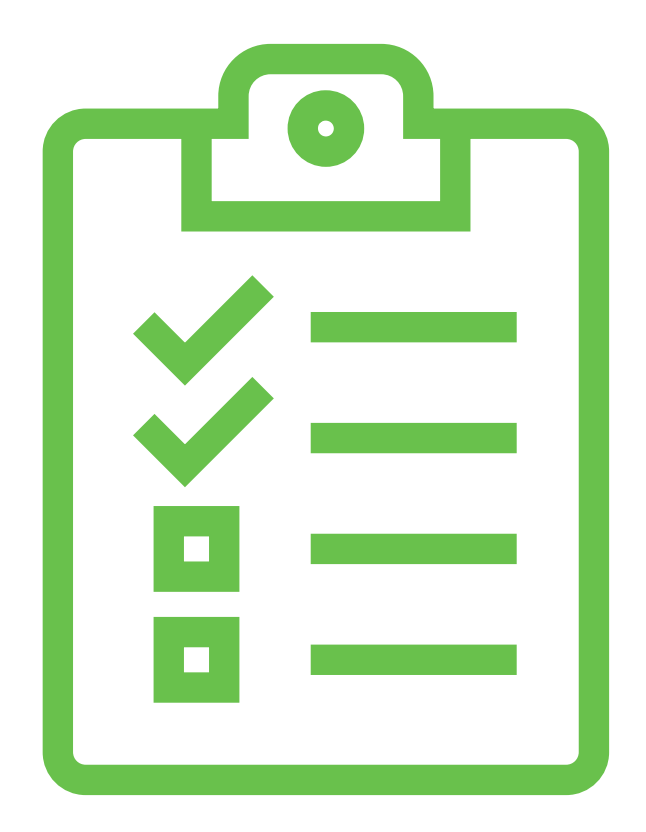

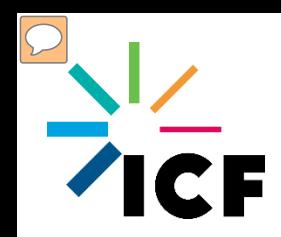

**Resources**

### Uniform Administrative Requirements

2 [Code of Federal Regulations](https://www.ecfr.gov/current/title-2/subtitle-A/chapter-II/part-200?toc=1) Part 200

### **HUD Resources**

- CoC and ESG [Financial Management Virtual Binder](https://www.hudexchange.info/homelessness-assistance/coc-esg-virtual-binders/coc-esg-financial-management/overview/)
- CoC and ESG [Indirect](https://files.hudexchange.info/resources/documents/Indirect-Cost-Toolkit-for-CoC-and-ESG-Programs.pdf) Cost Toolkit

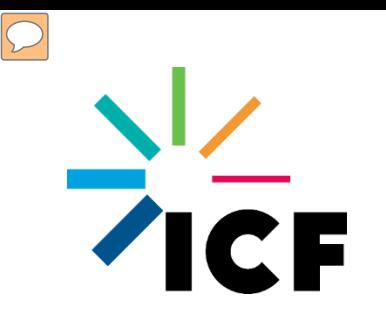

# **How to Calculate Indirect Costs**

- **How to Calculate Indirect Costs**
- **Modified Total Direct Costs (MTDCs)**

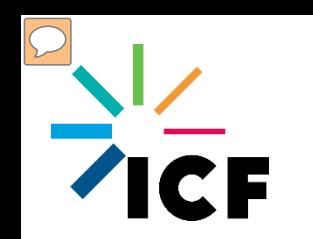

 $\blacksquare$  To calculate indirect costs, grantees need:

- Indirect Cost Rate
- Modified Total Direct Costs (MTDCs)
- An Indirect Cost Rate is a tool for determining the proportion of indirect costs each program should bear and it is the ratio (expressed as a percentage) of the indirect costs
- **Modified Total Direct Costs are the direct costs** subject to the Indirect Cost Rate

Not all Direct C osts are used to calculate Indirect C osts

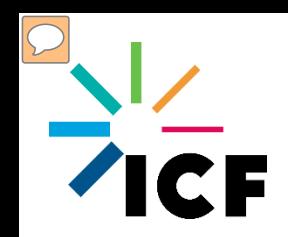

 The Indirect Cost Rate is NOT applied to the overall ESG-CV award; but rather, the direct cost base (Modified Total Direct Costs)

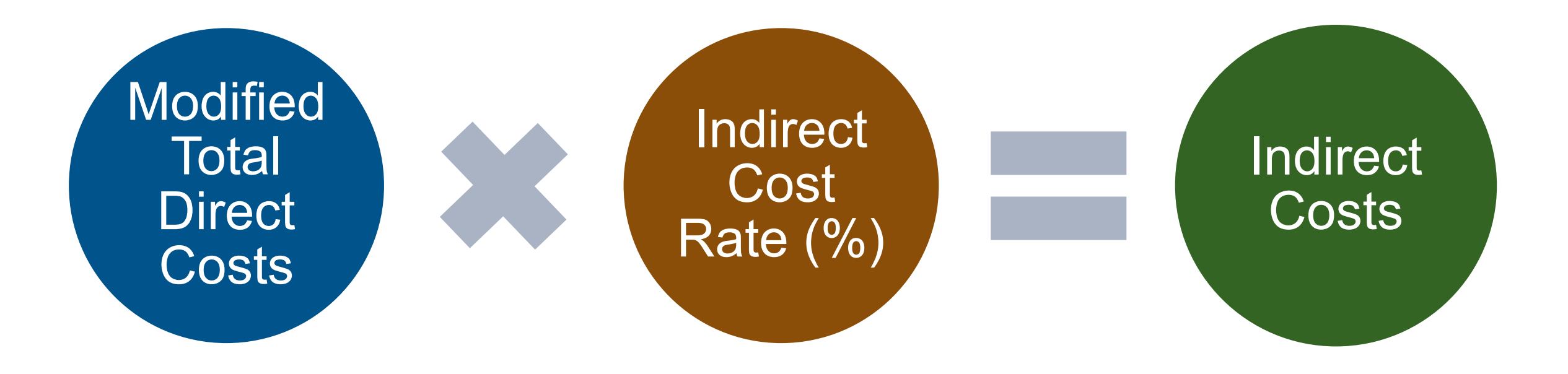

**Modified Total Direct Costs (MTDC) Definition**

 The Uniform Administrative Requirements at 2 CFR §200.1 defines Modified Total Direct Costs (MTDC) as:

*"all direct salaries and wages, applicable fringe benefits, materials and supplies, services, travel, and up to the first \$25,000 of each subaward (regardless of the period of performance of the subawards under the award). MTDC excludes equipment, capital expenditures, charges for patient care, rental costs, tuition remission, scholarships and fellowships, participant support costs and the portion of each subaward in excess of \$25,000. Other items may only be excluded when necessary to avoid a serious inequity in the distribution of indirect costs, and with the approval of the cognizant agency for indirect costs."*

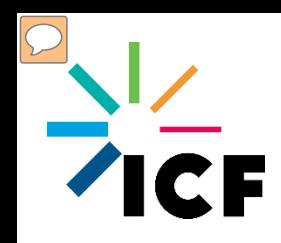

### MTDCs:

- Direct salaries, wages and fringe benefits
- Supplies and Materials
- Services
- Travel
- Up to first \$25,000 of each subaward

### Not MTDCs:

- Equipment
- Capital expenditures
- Participant support costs
- Rental costs
- Portion of each subaward >\$25,000

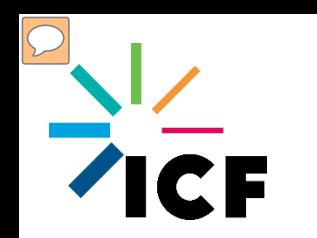

- Grantees and subrecipients using Cost Allocation Plans or Indirect Cost Rates may use a different cost base to determine their Indirect Cost Rate, and therefore, may have a different definition of MTDCs
- It is important to analyze Indirect Cost Rates and MTDCs on a case-by-case basis

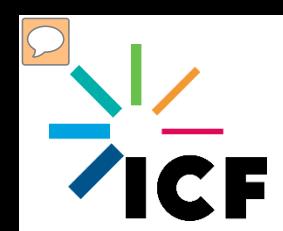

■ Indirect Costs can be Activity Delivery Costs (ADCs) or Administration Costs

**Activity Delivery Costs (ADCs)**

• Costs incurred for the implementation, management or oversight of an eligible activity

### **Administrative Costs**

• Costs incurred for the general management, oversight, and coordination of the ESG-CV award

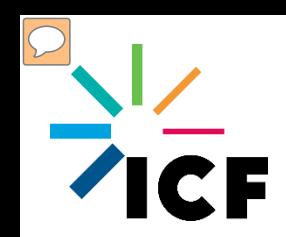

- Which of my agency's direct costs are MTDCs?
- $\blacksquare$  How do I determine how much my agency can be reimbursed for indirect costs from the ESG-CV award?

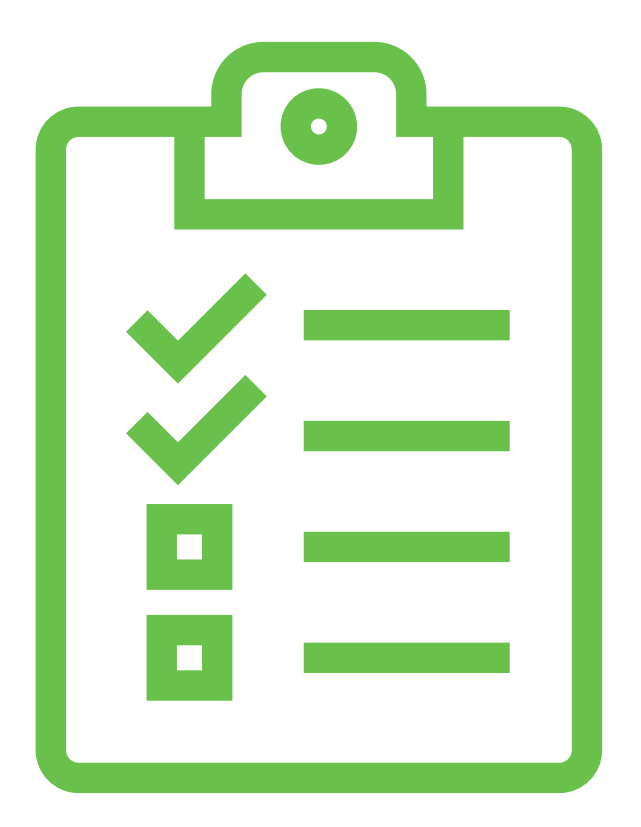

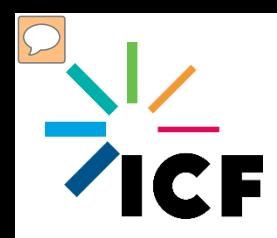

### **Questions & Answers**

- Direct vs. Indirect Costs
- **How to Calculate Indirect Costs**

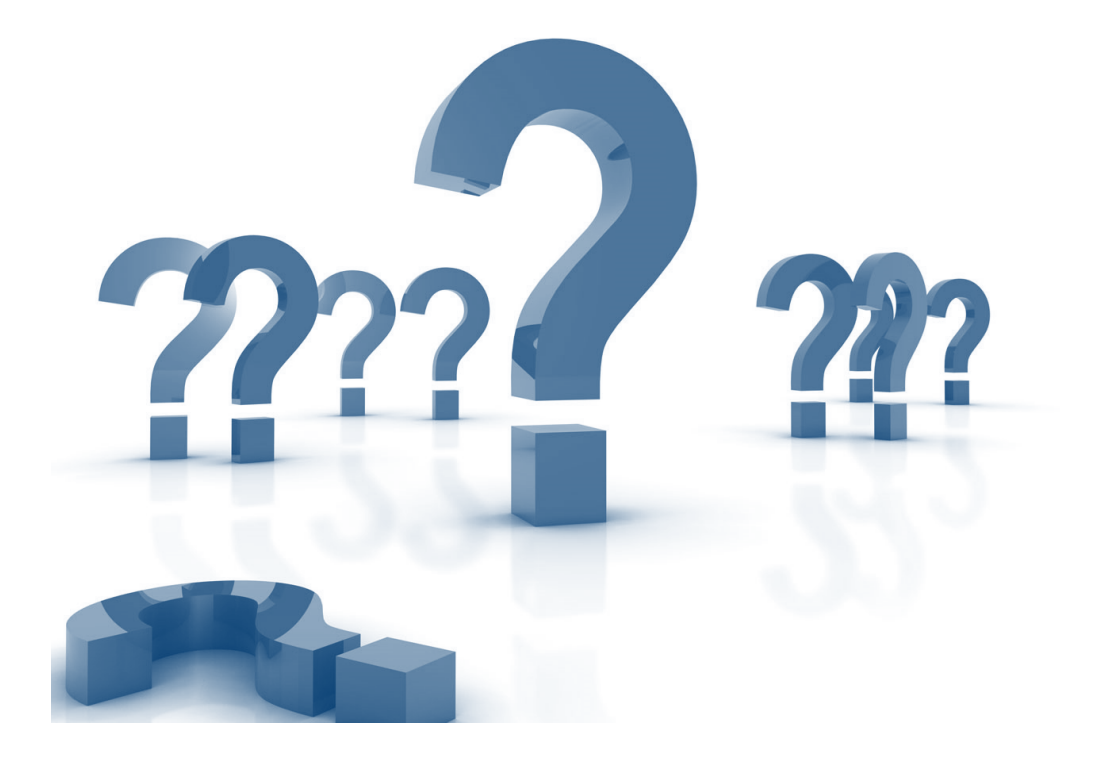

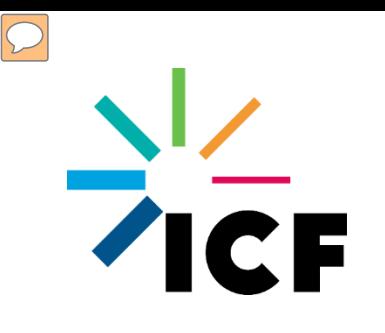

# **Request by Grant Administrators**

### Indirect Cost Method and Rate

New Budget Template

### **Timeline**

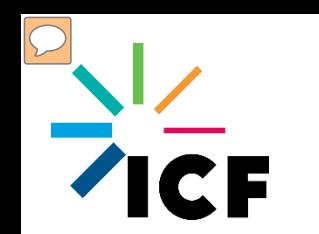

- On 11.9.2021, all ESG-CV grantees received an email requesting the following:
	- Completed Budget Template
	- Approved Cost Allocation Plan or Negotiated Indirect Cost Rate Agreement (NICRA)
- **This information and documentation is** necessary to correct budgets in the standards agreements and Grants Network so that grantees can seek reimbursement for indirect costs incurred to-date and going forward

Responses due 11.24.2021

### $7cF$ **Cost Allocation Plans and Negotiated Rates**

- If your agency is using the Cost Allocation Plan or Negotiated Rate Indirect Cost Methods, then you must submit:
	- A copy of the plan submitted to the cognizant agency
	- A copy of the signed agreement
	- The agreement must be current, and:
		- Signed by HHS or another authorized cognizant agency
		- Include your agency's Indirect Cost Rate
		- Include the period the rate is effective
- $\blacksquare$  If your agency is using the De Minimis rate, no additional documentation is required

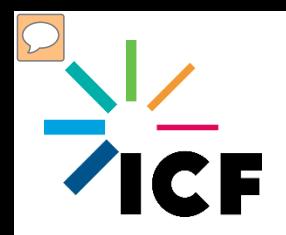

## **Budget Template**

## **Part I: Indirect Cost Method and Rate**

#### PART I: INDIRECT COST METHOD AND RATE

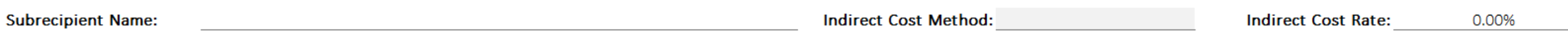

#### **PART II: TOTAL BUDGET**

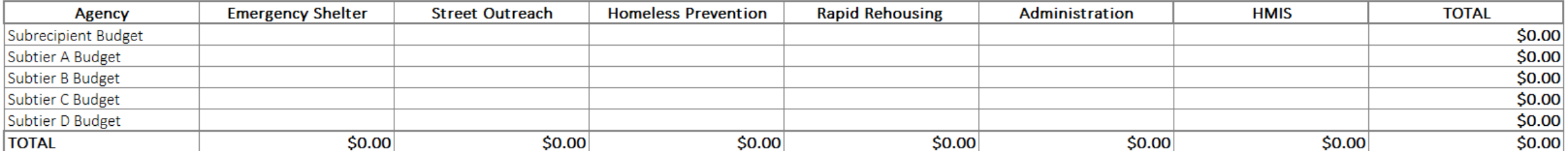

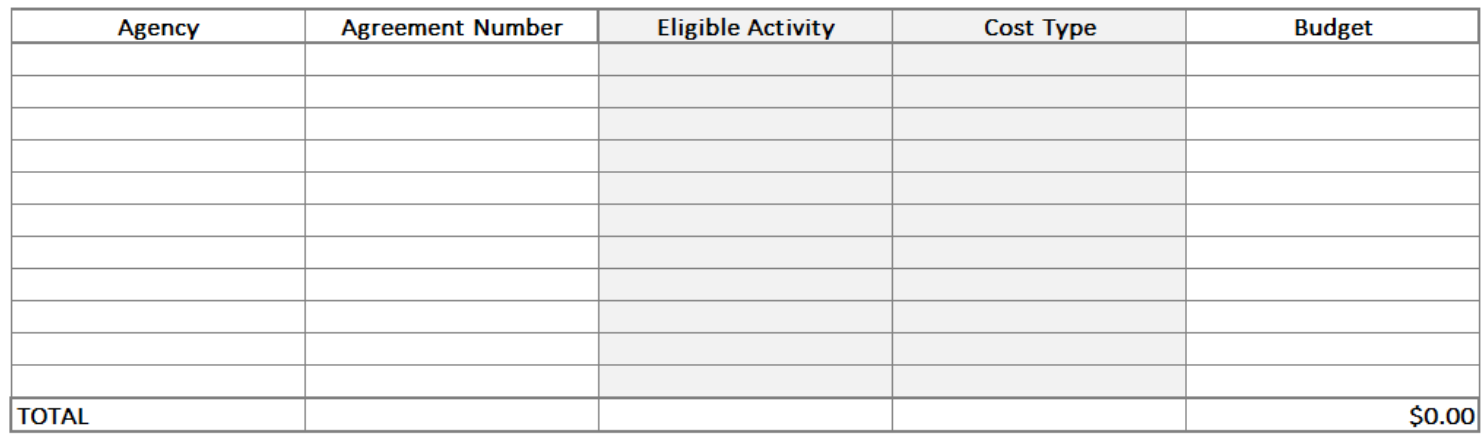

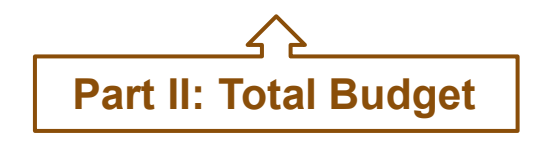

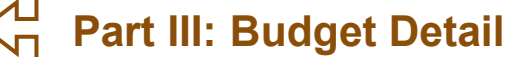

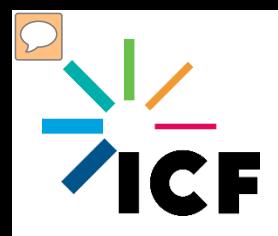

### **Part I: Indirect Cost Method and Rate**

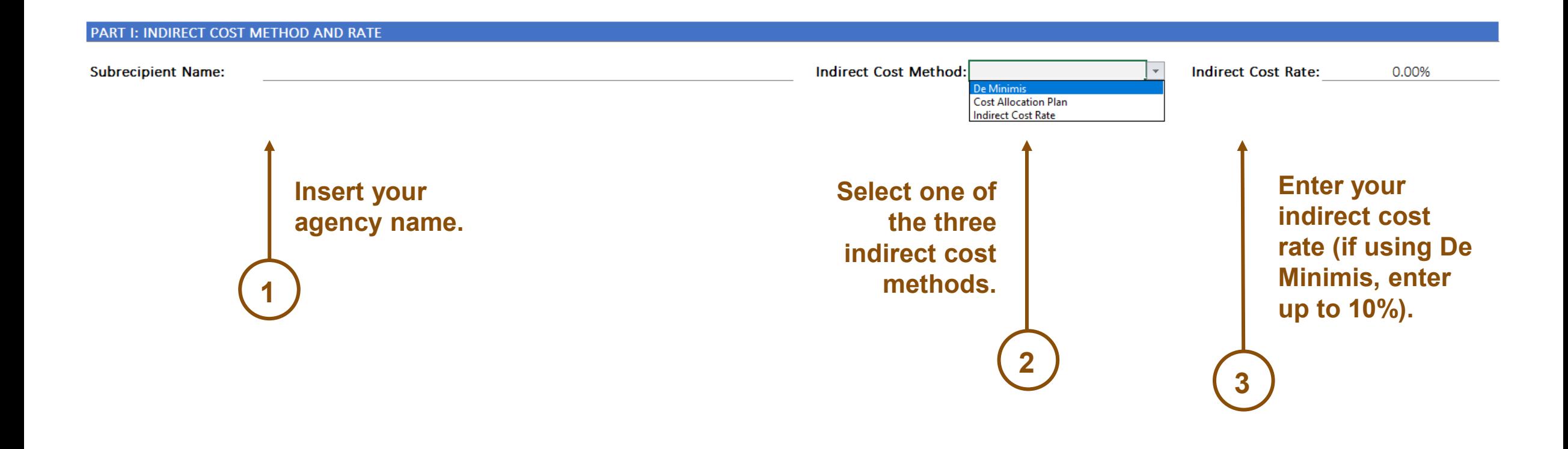

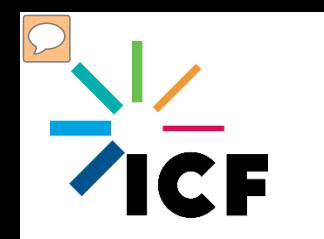

## **Request by Grant Administrators**

### **Part II: Total Budget**

#### **PART II: TOTAL BUDGET**

**1**

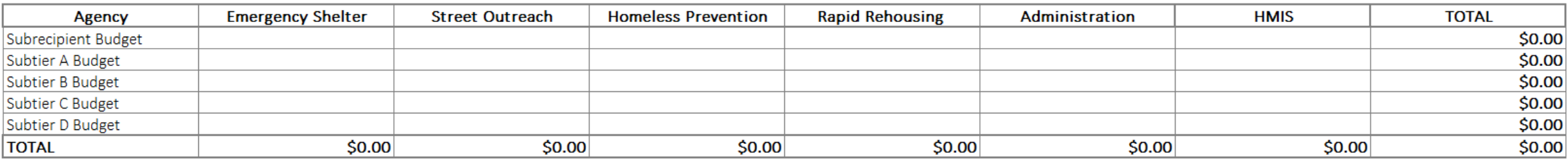

**In the first line, enter your agency name. If you are using subrecipients, enter each subrecipient's agency name in the remaining lines.**

**Enter the amount budgeted per eligible activity to your agency and each subrecipient, if applicable.**

**2**

**The Totals will automatically calculate and should add up to your total CA HCD award, as well as the total amounts budgeted to your agency and each subrecipient, regardless of the number of agreements with each subrecipient.** 

**3**

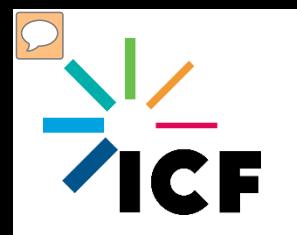

### **Part III: Budget Detail**

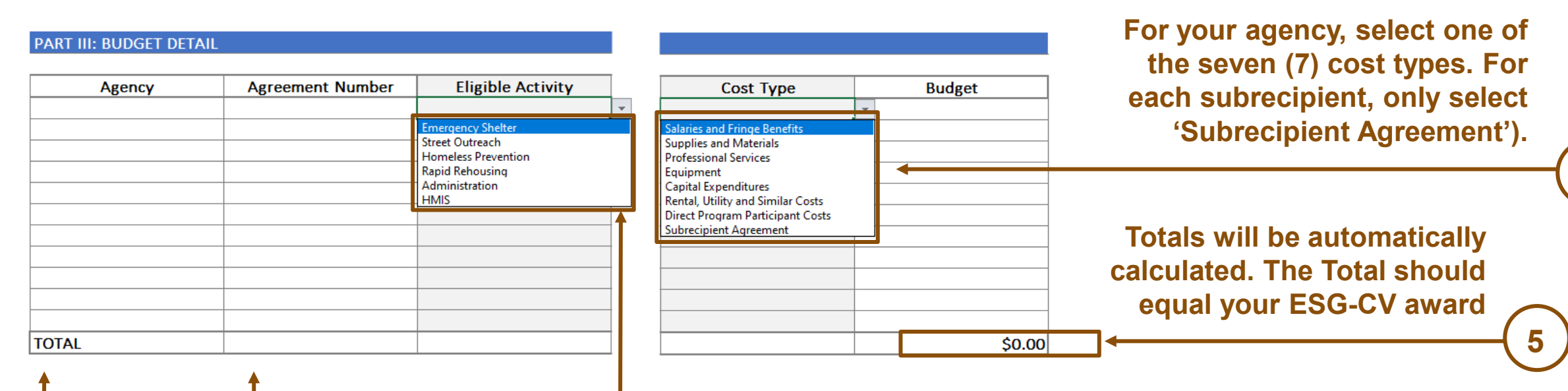

**Enter your agency name, or the name of the subrecipient.**

**2**

**1**

**Enter the subrecipient agreement number(s) for subrecipient (enter each agreement number if a subrecipient has more than one agreement. For your agency, enter 'N/A'.**

**3**

**Select one of the six (6) eligible activity types. If your agency or subrecipient(s) have funds budgeted for more than one eligible activity, then enter multiple rows so that you enter the total budget per agency, per agreement.**

**4**

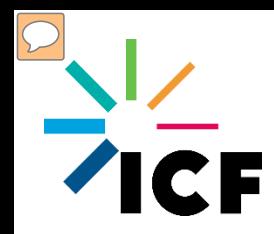

#### PART I: INDIRECT COST METHOD AND RATE

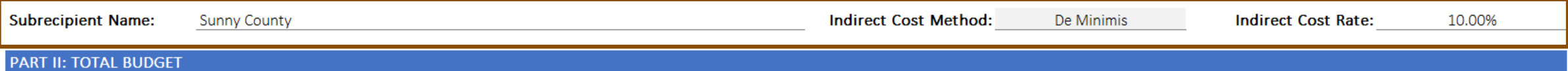

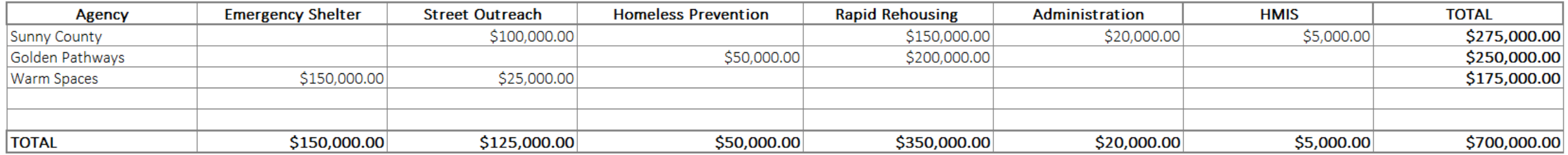

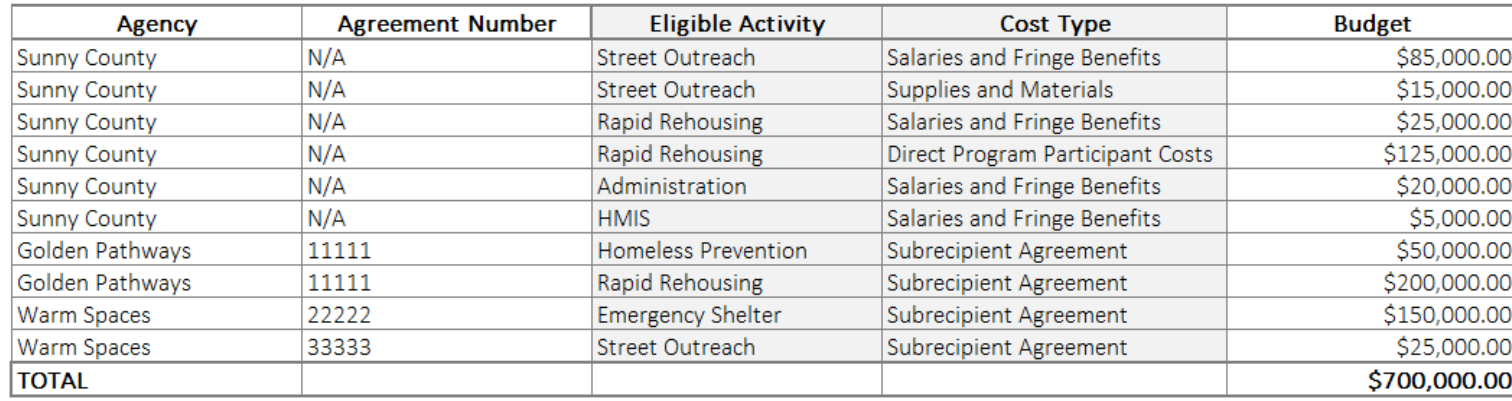

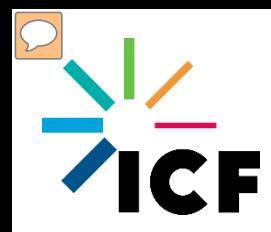

#### PART I: INDIRECT COST METHOD AND RATE

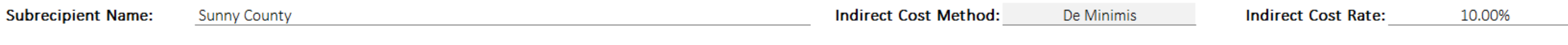

#### **PART II: TOTAL BUDGET**

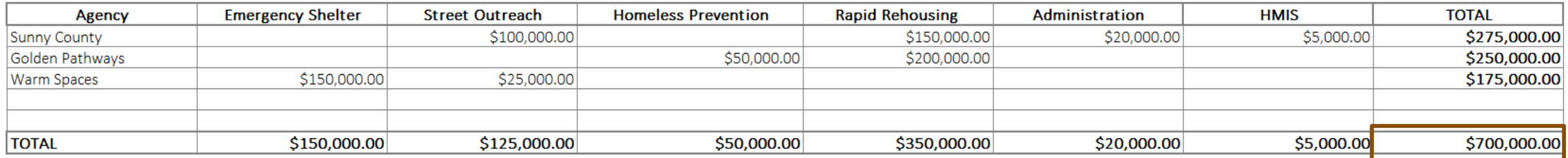

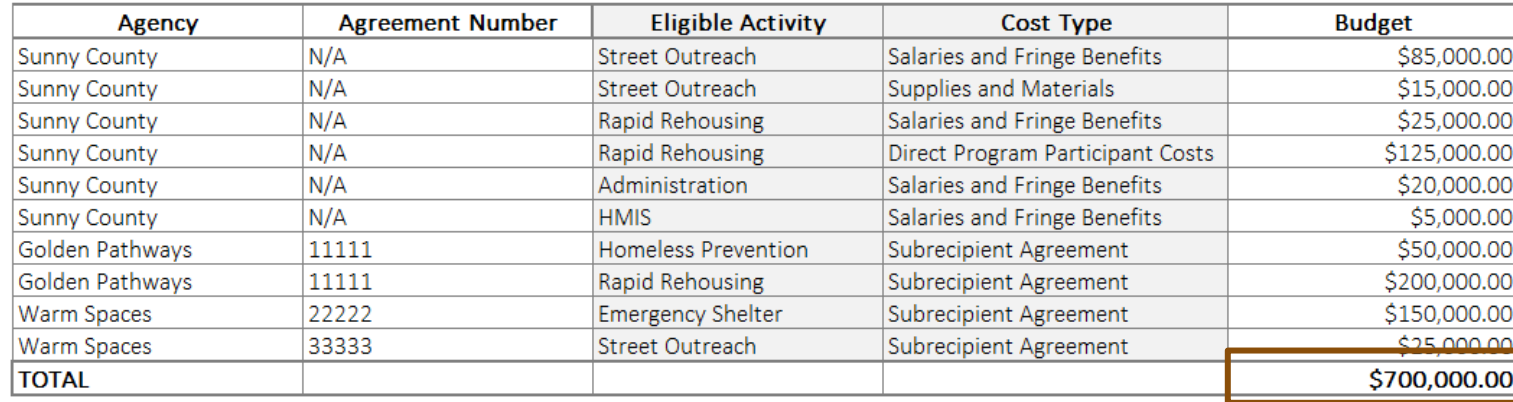

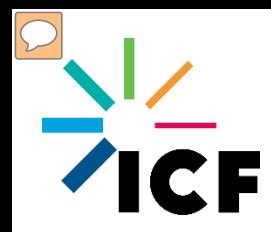

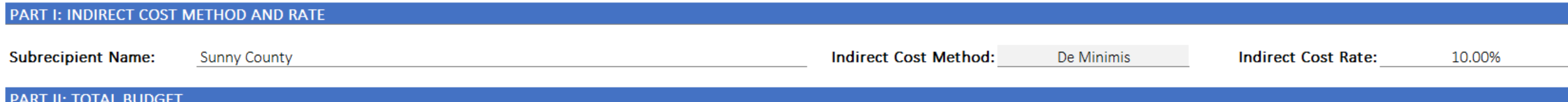

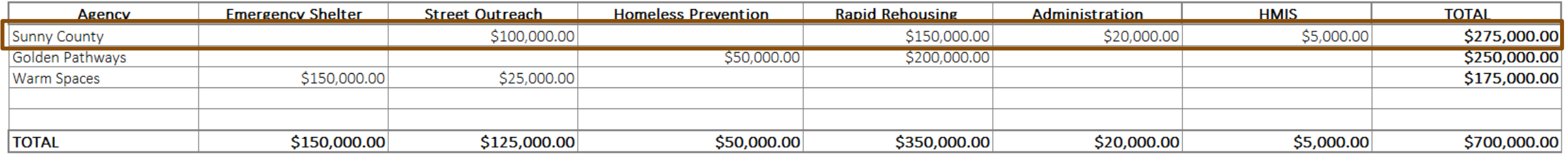

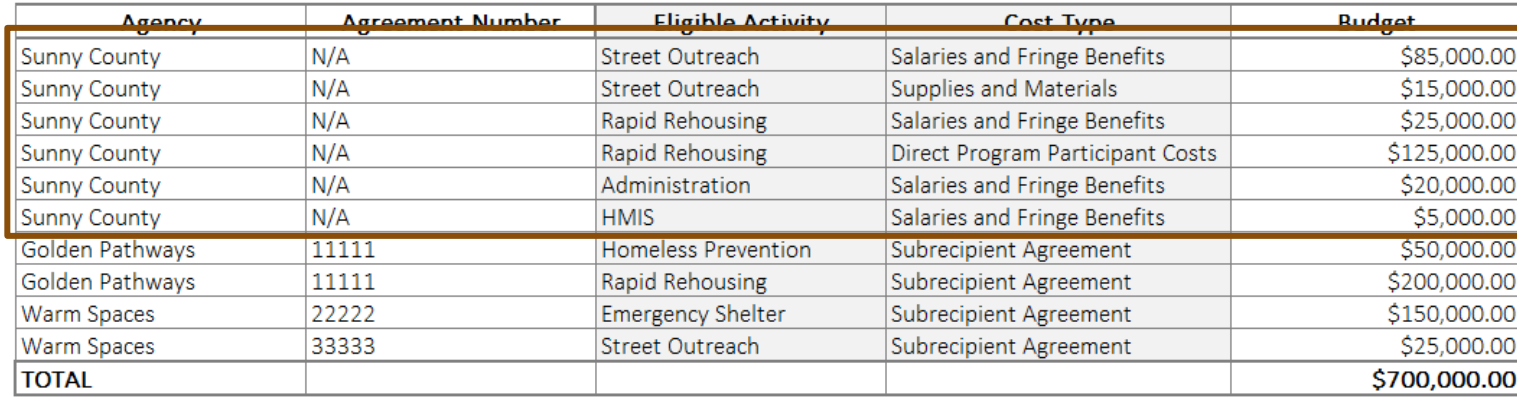

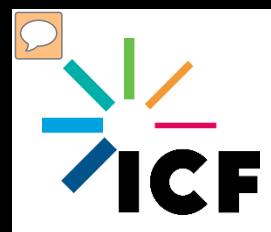

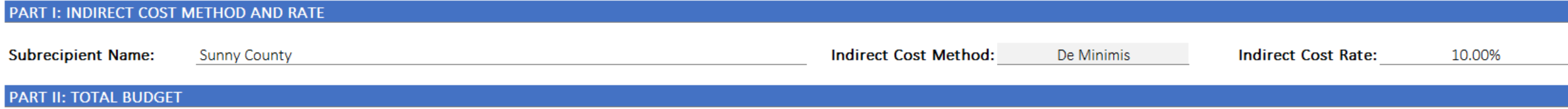

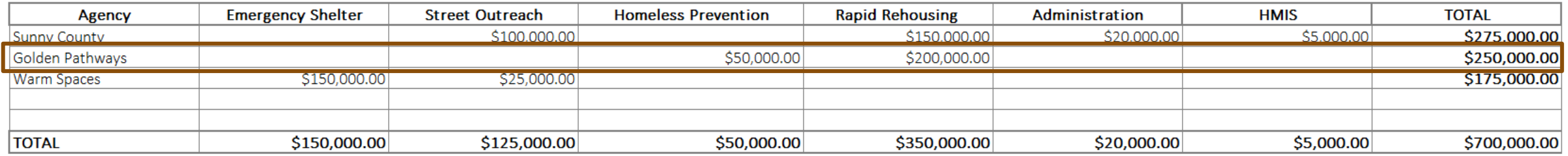

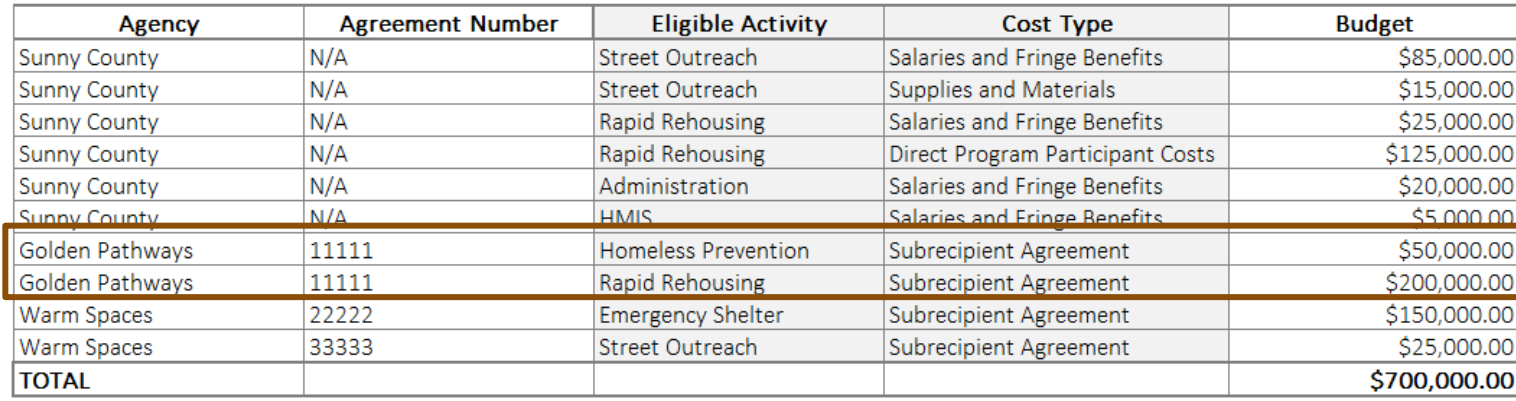

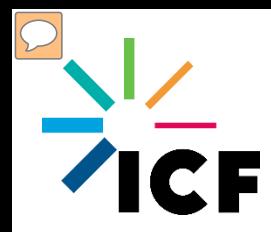

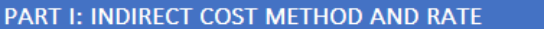

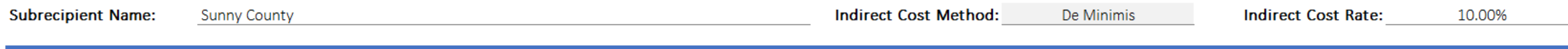

#### **PART II: TOTAL BUDGET**

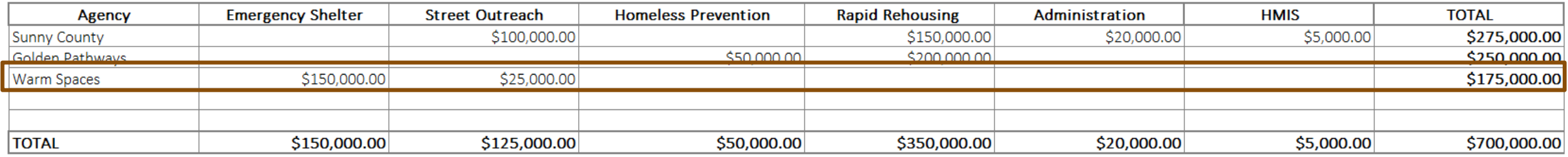

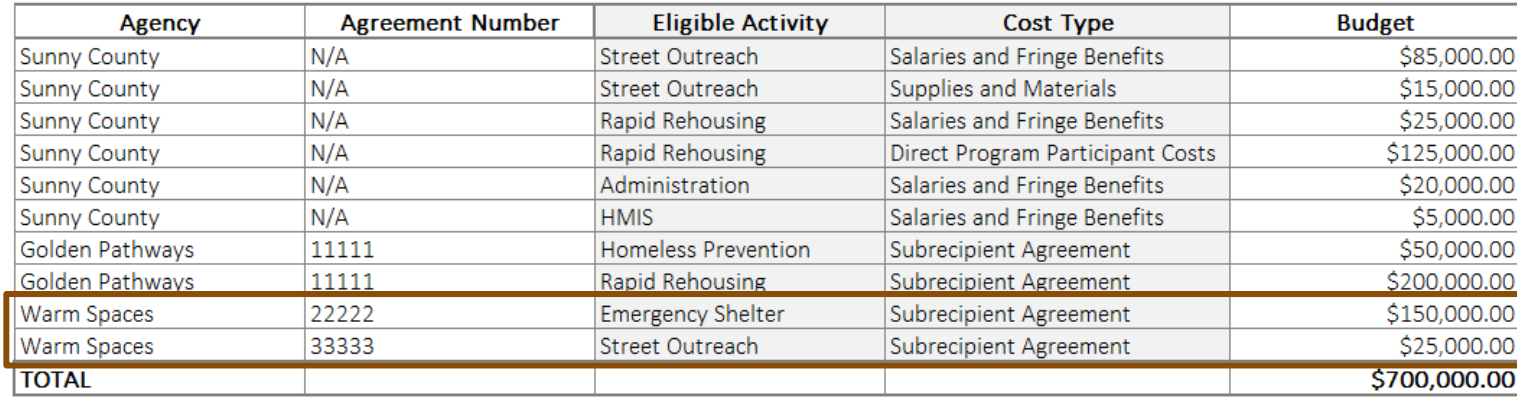

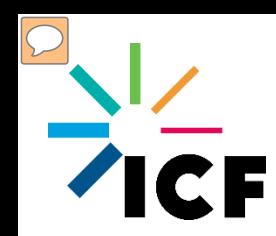

## **Request by Grant Administrators**

- Contact your Grantee Administrator if you have questions about the Budget Template or supporting documentation requirements
- Submit your responses by **11.24.2021**

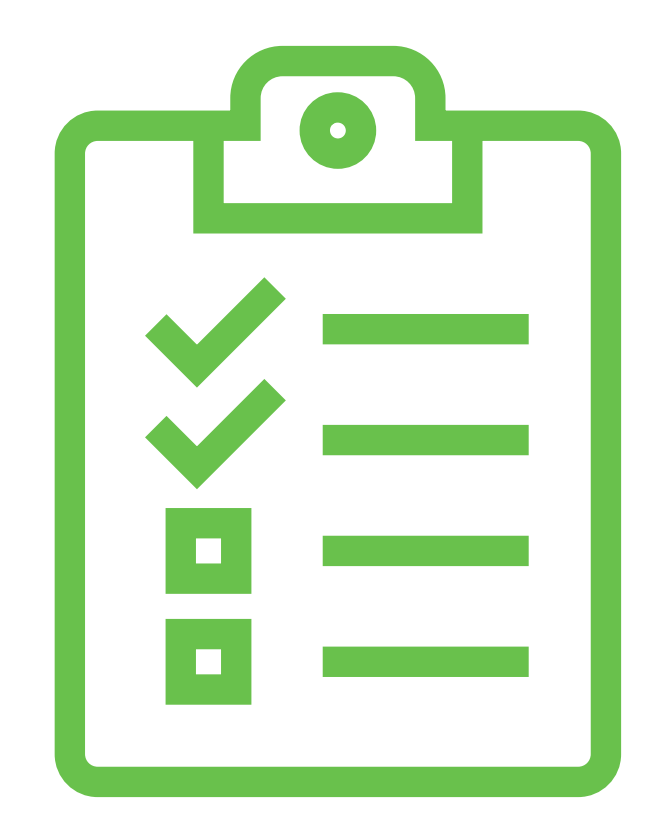

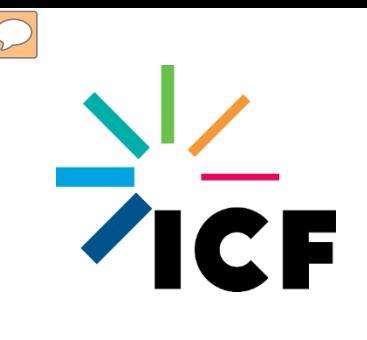

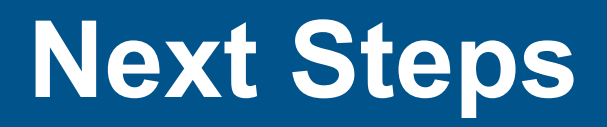

- Review current Standard Agreements and Grants Network
- Review documentation requested by Grant Administrators
- Additional training in early December
- Update Grants Network budgets
- Update Standard Agreements
- Reimburse indirect costs incurred to-date and moving forward

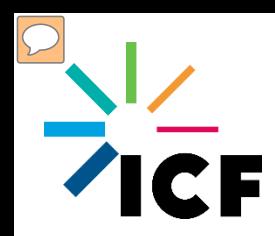

### **Questions & Answers**

### Request by Grant Administrators

**Next Steps** 

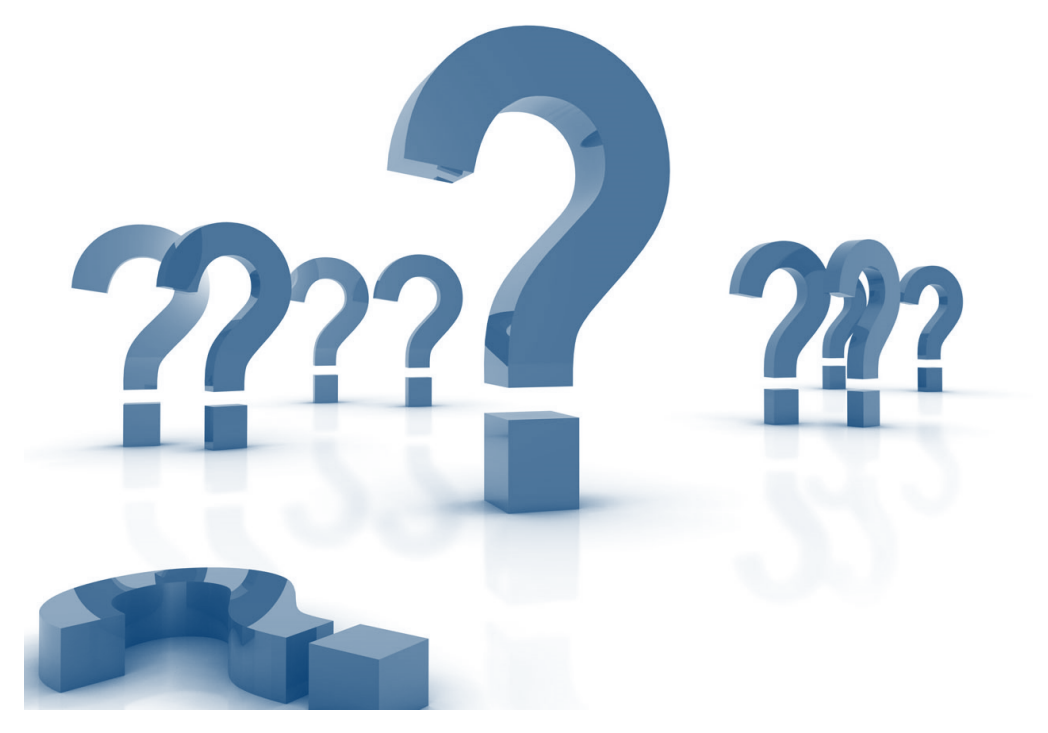

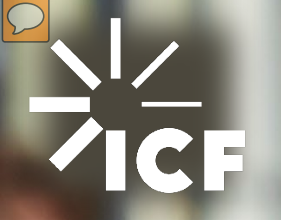

# Thank you for listening